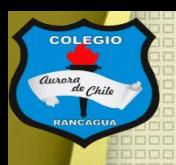

**COLEGIO** 

COLEGIO AURORA DE CHILE **CORMUN - RANCAGUA** 

# **SSECTICO C** instalación"

Clases de Artes visuales. Profesor Manuel López Roche. Semana de trabajo 18.

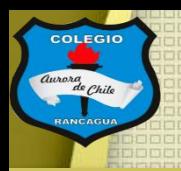

## **Buenos días niños y niñas!**

La clase del día de hoy trabajaremos con edificios, instalación e historia.

### Así que jen marcha!

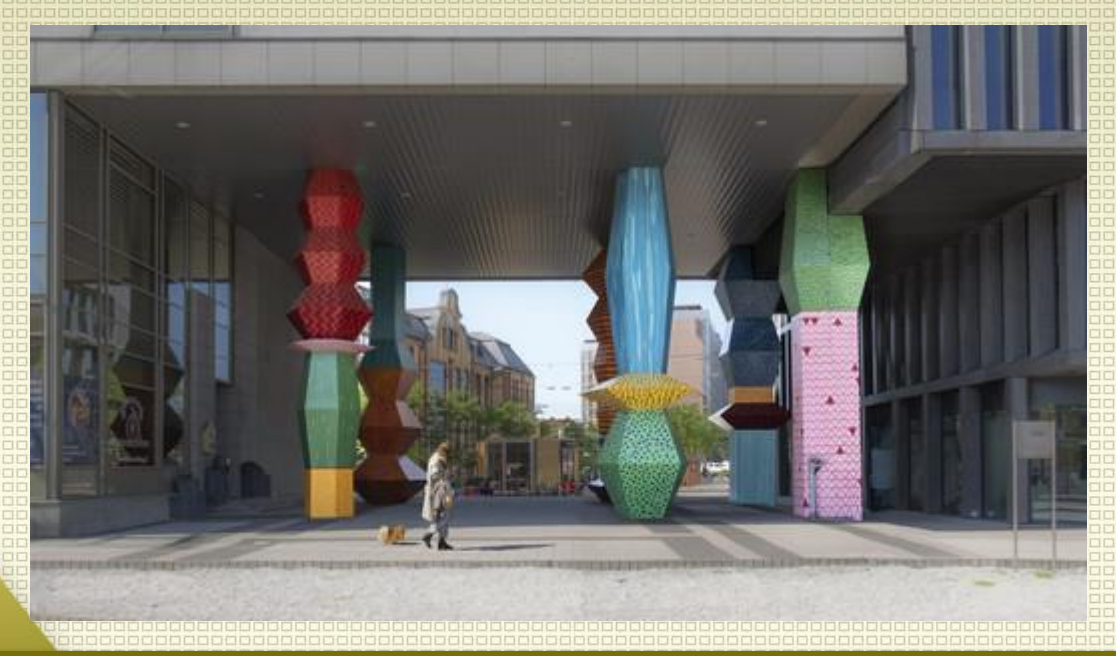

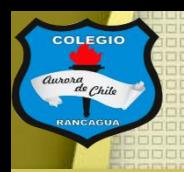

# Materiales:

Croquera, lápiz grafito, goma, celular y o computadora, programa de edición o dibujo sobre imagen.**Animoooo!** 

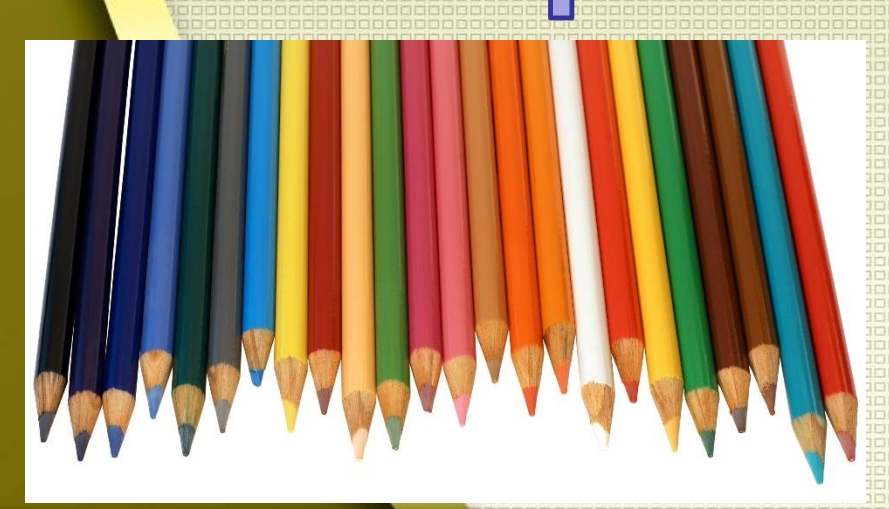

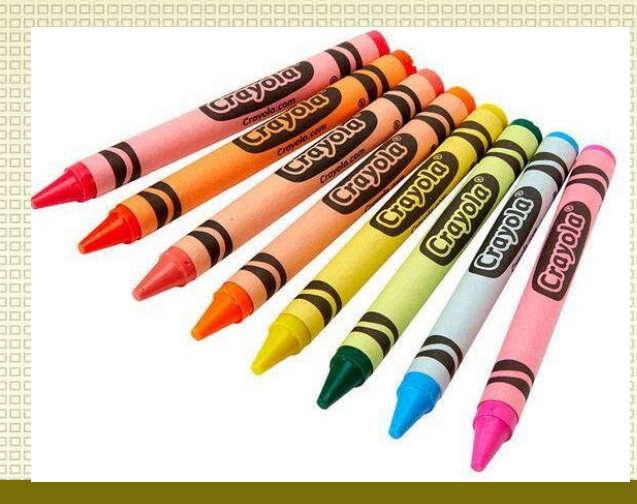

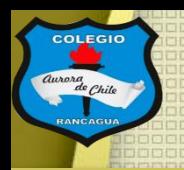

## El objetivo de la clase: Conocer propuestas de instalaciones en edificios de Rancagua, por medio del dibujo. Expresando sus ideas.

Edificios e

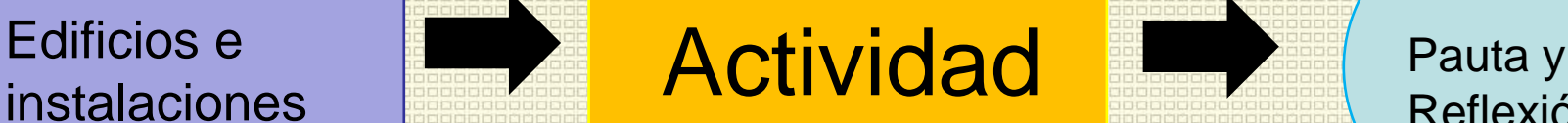

Reflexión

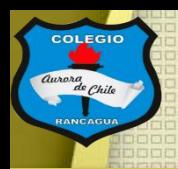

## Edificios icónicos de Rancagua:

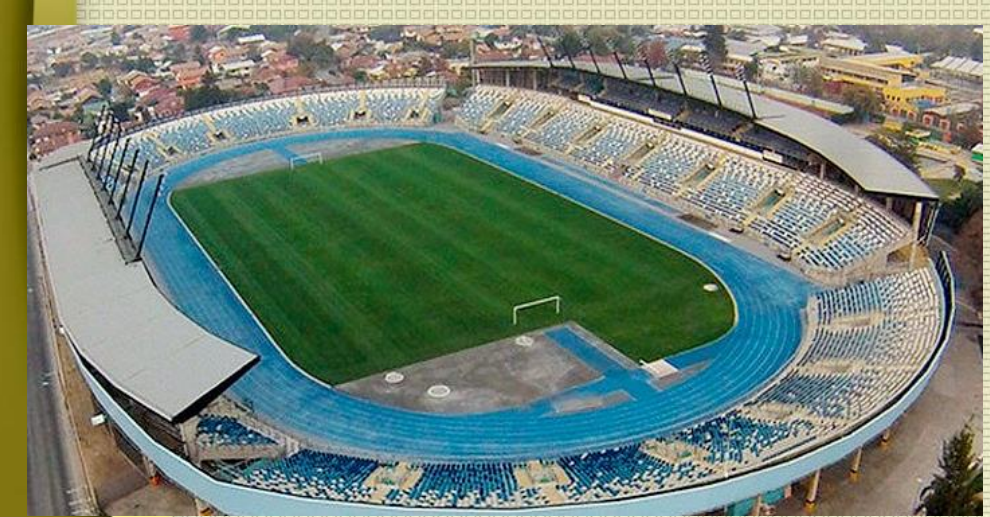

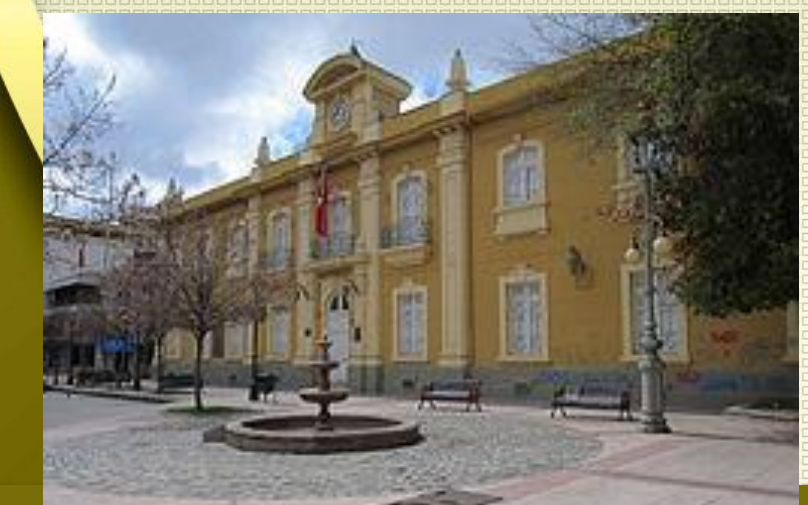

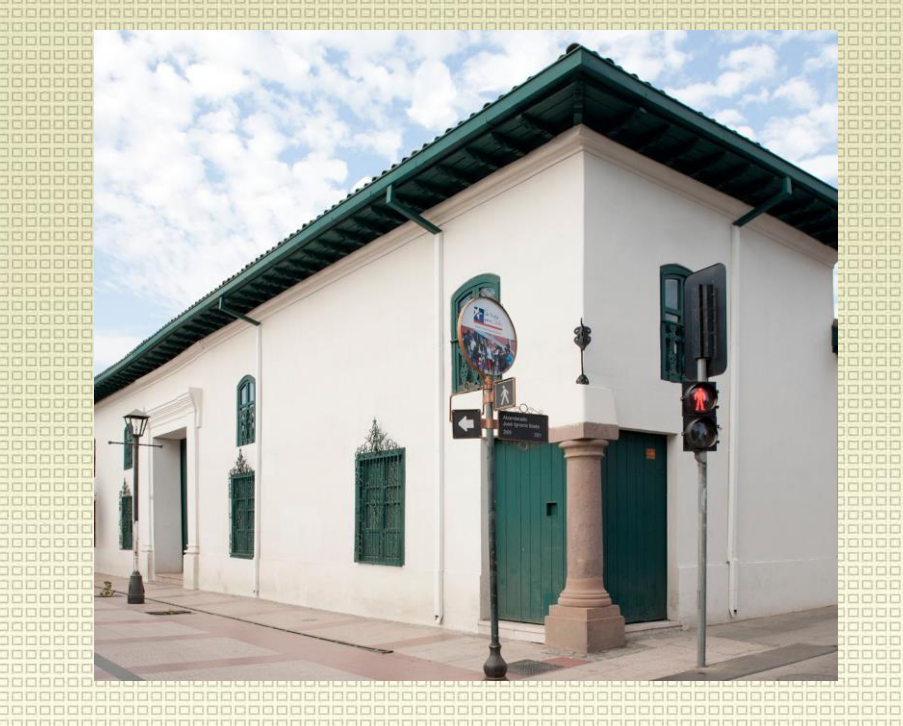

#### A CALIDAD, AMOR Y DISCIPLINA

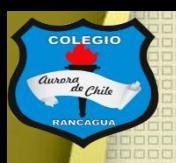

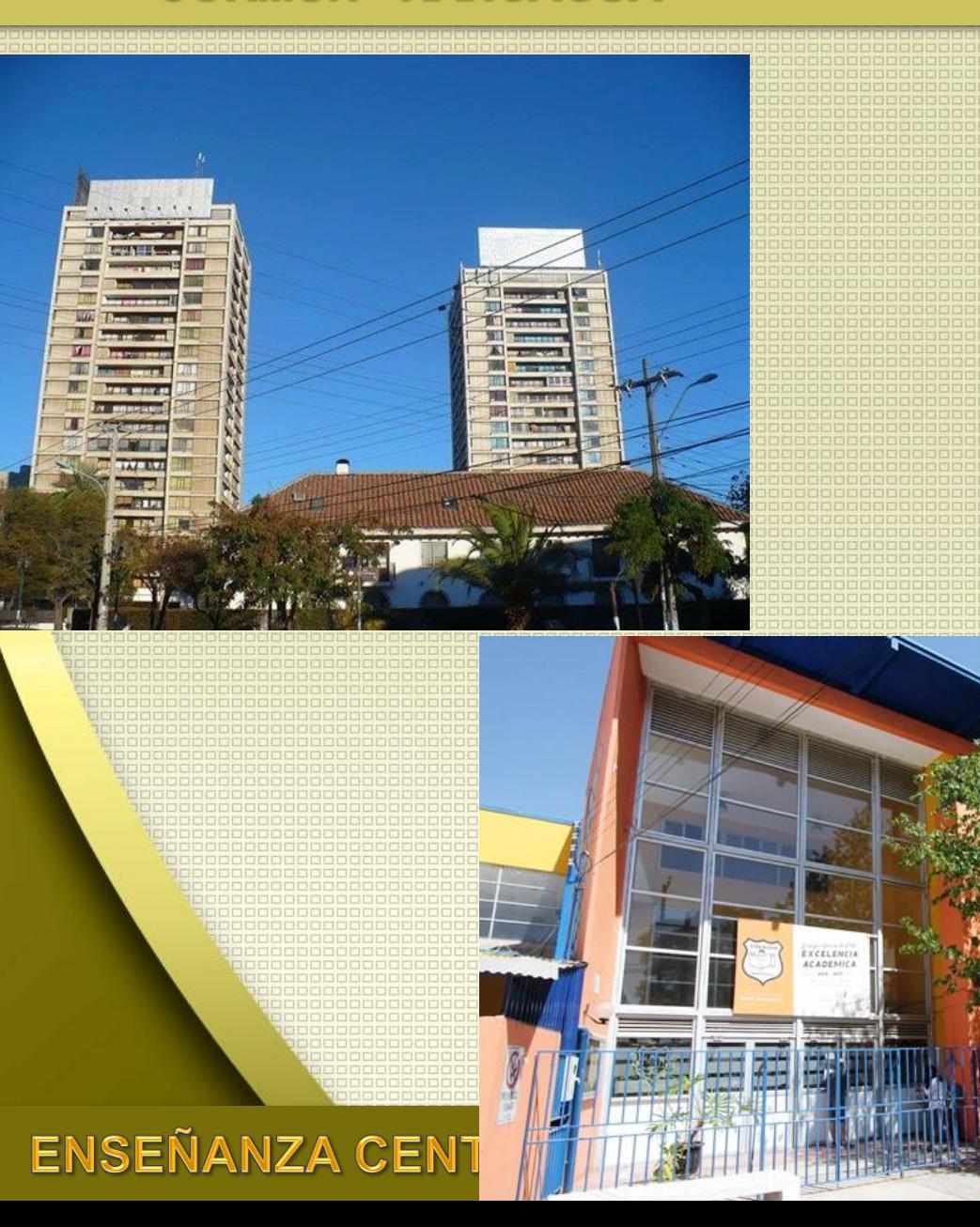

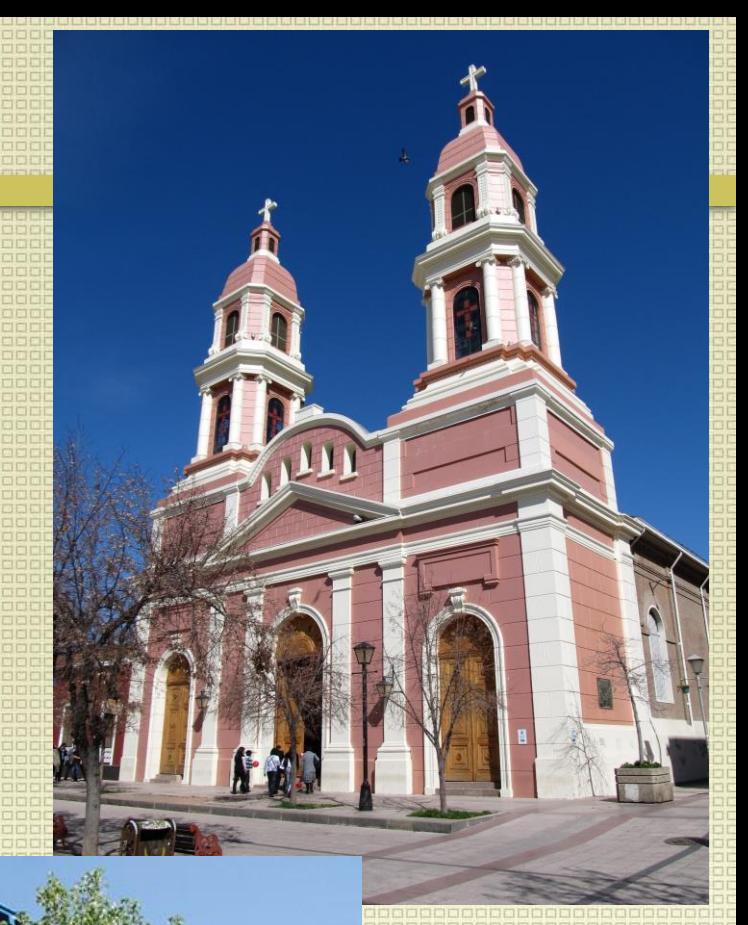

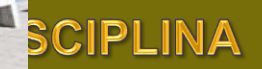

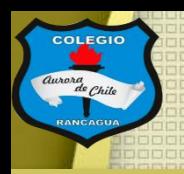

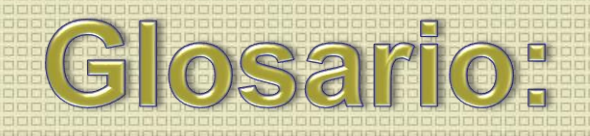

## ¿Qué es edificio?

Construcción de grandes dimensiones fabricada con piedras, ladrillos y materiales resistentes que está destinada a servir de vivienda o de espacio para el desarrollo de una actividad humana.

## ¿Qué es instalación? Conjunto de cosas instaladas en un lugar.

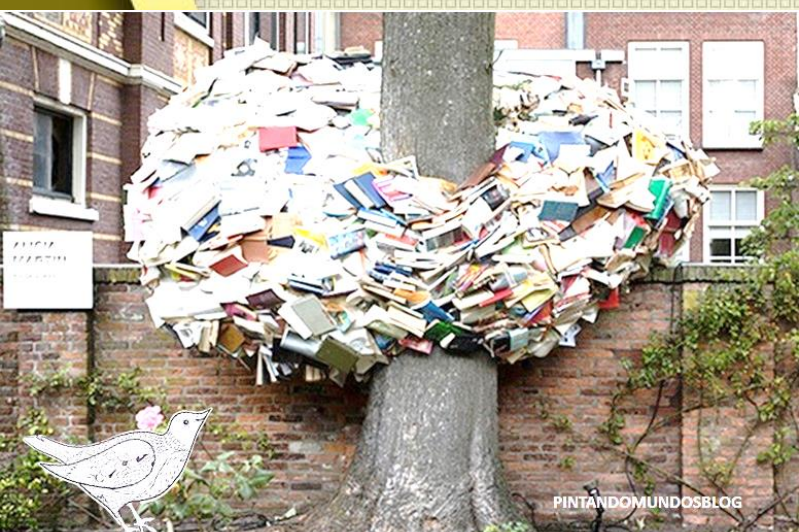

**Ahora** la. actividad:

EN LA CALIDAD, A

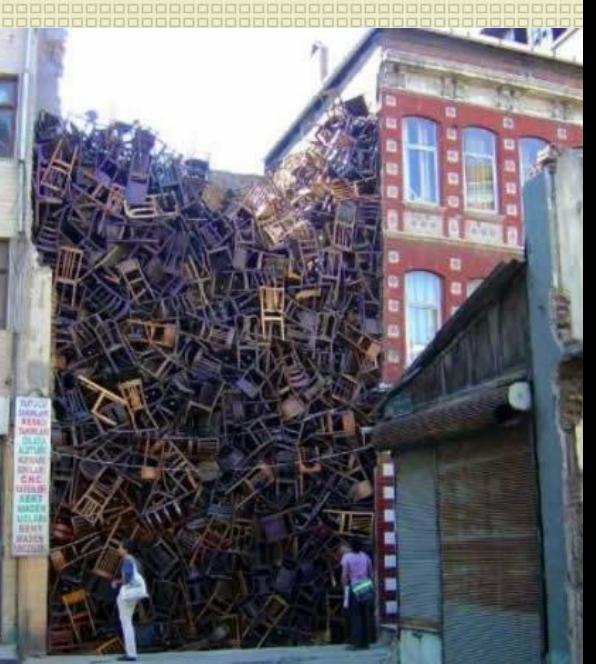

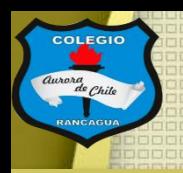

# Actividad:

Dibujar en forma digital una instalación en los edificios o espacios públicos que se mostraron al inicio.

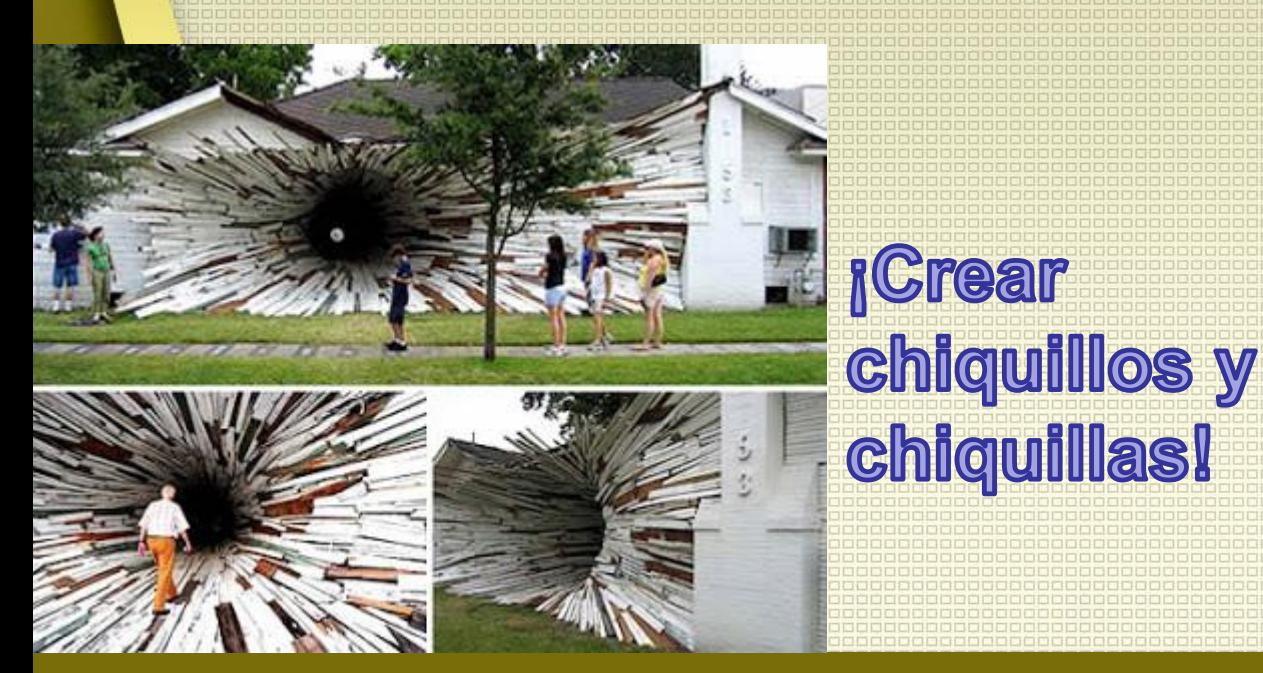

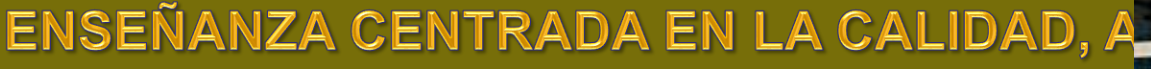

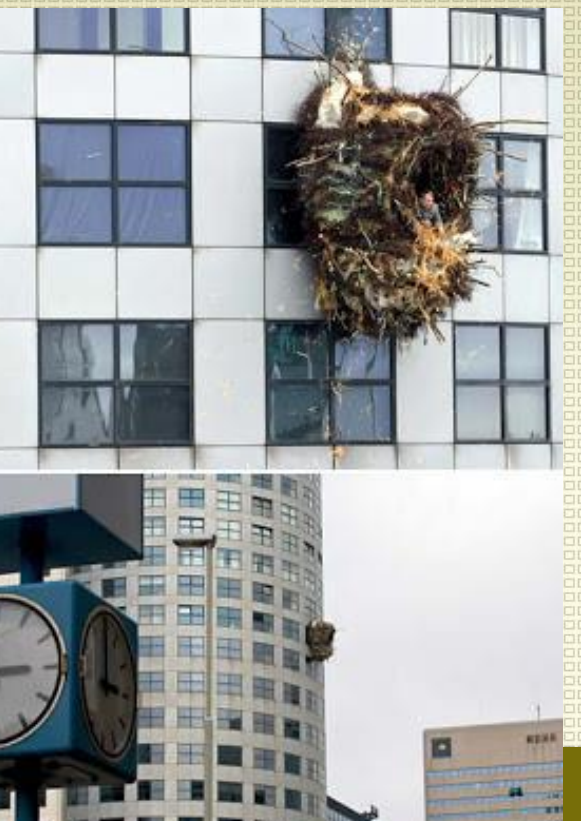

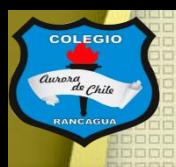

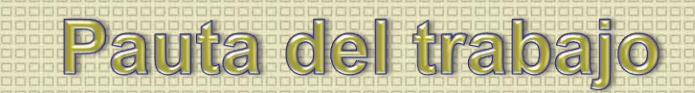

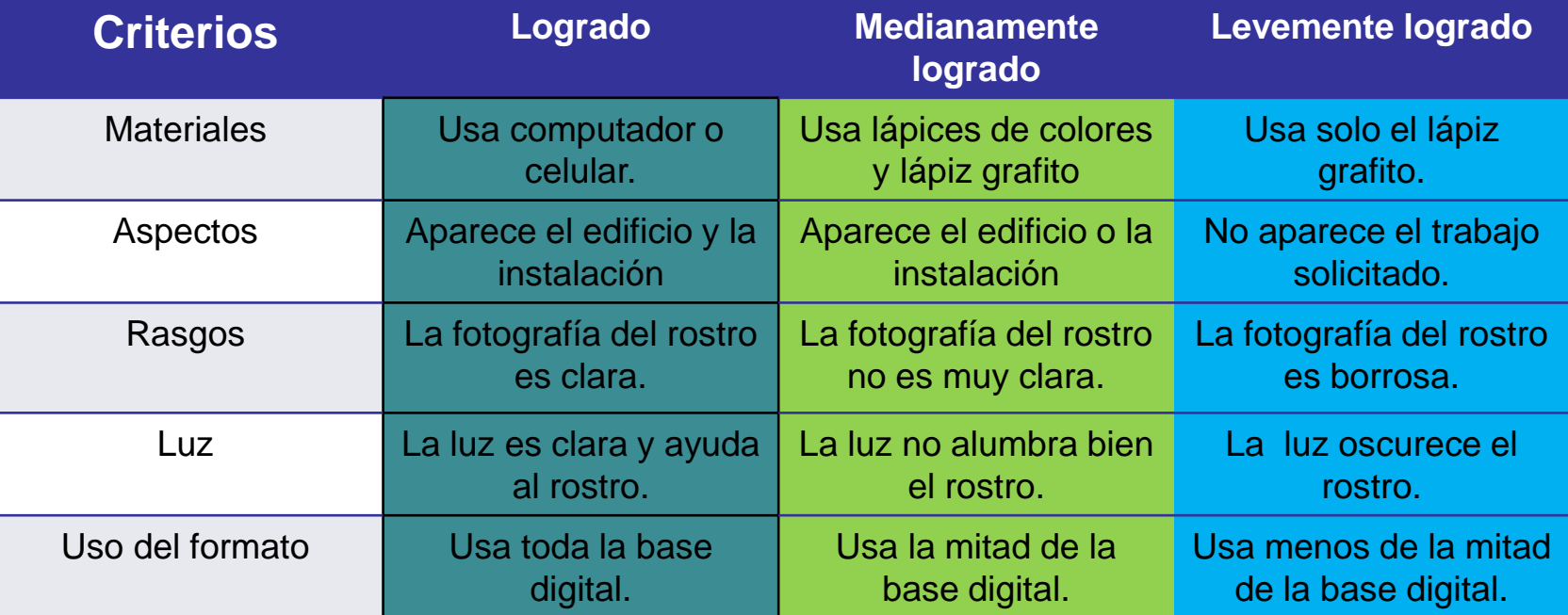

### Reflexión: (no escribir)

- ¿Conocías los aspectos de la instalación?
- ¿Te gusto tu trabajo? ¿Por qué?
- ¿Qué otras cosas pueden servir para crear una instalación?

#### ENSEÑANZA CENTRADA EN LA CALIDAD, AMOR Y

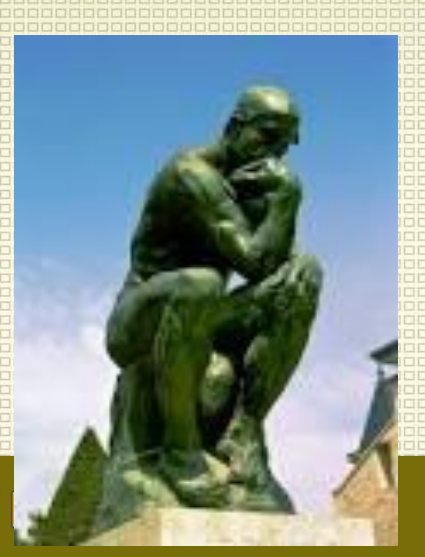

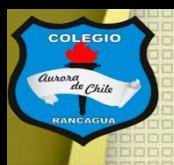

[Este trabajo NO debe enviarse al correo del profesor, pero si](mailto:manuel.lopez@colegio-auroradechile.cl)  tienes alguna duda, mándala al correo: [manuel.lopez@colegio-auroradechile.cl](mailto:manuel.lopez@colegio-auroradechile.cl)

Cuídate mucho y sigue practicando.

Nos vemos.